## Blatt 4

Revision: 1.1

## W-Methode

Folgende Spezifikation in Form eines Mealy-Automaten beschreibt eine Anwendung, die aus einem C-Programmtext alle Kommentare erkennt und ausgibt:

- Die Eingabemenge ist  $I = \{*, \langle , \phi \rangle\}$ . Dabei abstrahiert  $\phi$  ein beliebiges Zeichen, welches nicht in {∗, /} enthalten ist.
- Die Ausgabemenge besteht aus den Aktionen  $O = \{$ ignore, reset, cat, truncate, print $\}$ , die einen in der Implementierung zu manipulierenden Ausgabepuffer B betreffen. Diese Aktionen haben folgende Interpretation:
	- $-$  ignore: Das eingelesene Zeichen wird ignoriert der Ausgabepuffer B bleibt unverändert.
	- $-$  reset: B wird auf den leeren Puffer zurückgesetzt.
	- $-$  cat: Das aktuell eingelesene Zeichen wird hinten an B angehängt.
	- $-$  truncate: Das letzte Zeichen in B wird gelöscht.
	- print: Der Pufferinhalt wird ausgegeben.
- Die Implementierung soll in Form eines C-Programms erfolgen, welches von stdin liest und den Pufferinhalt bei Bedarf nach stdout schreibt.

Der zu dieser Aufgabenstellung gehörige Mealy-Automat ist in Abb. 1 Mealy spezifiziert. Da "/" ein Eingabesymbol ist, wird als Trennungssymbol zwischen Eingabe und Aktion ":" gewählt.

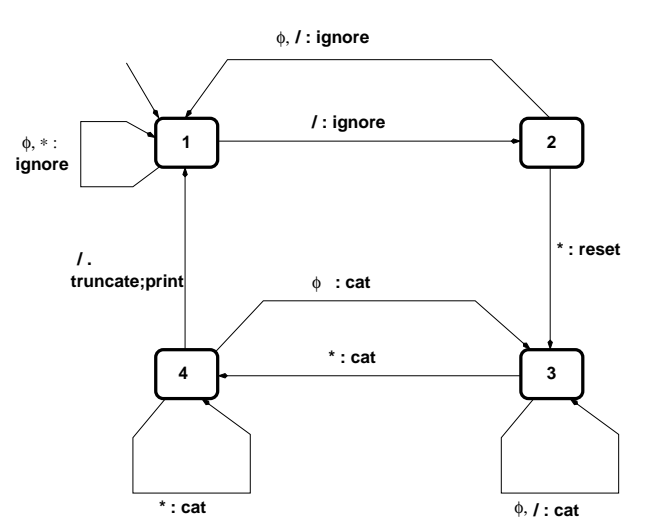

Abbildung 1: Mealy-Automat zur oben beschriebenen Anwendung.

## Aufgabe 1: Spezifikationsbasierter Test gegen Mealy-Automaten

Zur oben beschriebenen Spezifikation wurde ein C-Programm entwickelt (printcomments.c, hängt neben dem Aufgabenblatt im Netz), welches mit einem Fehler infiziert ist.

Einbindung in RT-Tester Umgebung fur Modultests: ¨ Binden Sie den Testling folgendermaßen in die RT-Tester Umgebung ein:

1. Als System Under Test soll Funktion

void mealyAutomaton(int c)

mit den Funktionen

int handleState1/2/3/4(int c)

dienen.

- 2. Funktion int input(void) ist durch einen RT-Tester Stub zu ersetzen, dessen Verhalten durch das automatische Testdatengenerierungsverfahren (s.u.) mittels @DEFINE-Sektion definiert wird.
- 3. Funktion void print(void) ist durch einen RT-Tester Stub zu ersetzen, der durch eine @GLOBAL Sektion und eine @ASSERT-Sektion definiert wird: Die @GLOBAL: Sektion enthält einen Array von Strings, die nacheinander die erwarteten Resultate für die einzelnen Testfälle enthalten. Die @ASSERT-Sektion pruft bei jedem Aufruf mittels ¨ memcmp() den Inhalt von buffer im Testling gegen das aktuelle Array-Element  $(=$  Referenzstring).
- 4. Um die Aufrufe der Aktionen truncate(), reset(), . . . in der Testumgebung erkennen und auf Korrektheit prüfen zu können, wird der Code des SUT instrumentiert: Jede Aktion macht einen zusätzlichen Stub-Aufruf

```
void action(int actionId)
```
bei dem durch die actionId identifiziert wird, welche Aktion im SUT getriggert wurde. Dieser Stub wird wieder bei der Testgenerierung generiert: Er enthält einen Array von actionId's, in der Reihenfolge, in welcher diese bei korrektem SUT-Verhalten erscheinen mussten. ¨

Implementierung der W-Methode: Implementieren Sie die W-Methode in C++, so dass sie sich auf den Test der oben beschriebenen Applikation anwenden lässt:

- 1. Entwickeln Sie Klassen zum Modellieren von Mealy-Automaten:
	- (a) State
	- (b) Transition
	- (c) Input
	- (d) Action
- 2. Instanzieren Sie den oben beschriebenen Automaten aus diesen Klassen.
- 3. Entwickeln Sie eine Methode zur Generierung der Transition Cover T aus dem instanzierten Automatenmodell.
- 4. Entwickeln Sie eine Methode zur Generierung des Characterization Sets W.
- 5. Generieren Sie aus  $T$  und  $W$  alle Testfälle unter der Annahme, dass die Implementierung nicht mehr Zustände als die Spezifikation enthält (was de facto nicht richtig ist!). Für Inputs  $\phi$  verwenden Sie zufällig generierte Zeichen  $\neq *, /.$
- 6. Testen Sie das SUT und decken Sie dabei den injizierten Fehler auf!

## Abgabe: Bis Montag, 05. Februar 2007, 12:00.

Geben Sie alle Aufgabenlösungen elektronisch (mailto:hartmann@informatik.uni-bremen.de) ab. Benutzen Sie bitte Subject [TA1] in der EMail.

In allen Dokumenten und Dateien die Namen aller Gruppenmitglieder nicht vergessen!